## 7 Pdf Maker Portable Keygen !EXCLUSIVE! 15

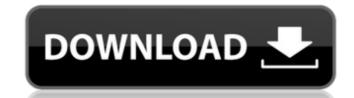

| nis is a portable version of 7-PDF Maker, a tool that allows you to create PDF documents from various file extensions including DOC, DOCX, RTF, . txt, .html, .xml, .zip and many other formats. Plus, it's an easy solution to create PDFs from any source like email, web page, preadsheet, Word, etc. Create PDF files with ease and in minutes. Just select files from various file formats and 7-PDF Maker will do the rest for you. 7-PDF Maker supports many image formats and can create PDF files containing images, text |  |
|----------------------------------------------------------------------------------------------------|--|
|                                                                                                    |  |
|                                                                                                    |  |
|                                                                                                    |  |
|                                                                                                    |  |
|                                                                                                    |  |
|                                                                                                    |  |
|                                                                                                    |  |
|                                                                                                    |  |
|                                                                                                    |  |
|                                                                                                    |  |
|                                                                                                    |  |
|                                                                                                    |  |
|                                                                                                    |  |
|                                                                                                    |  |
|                                                                                                    |  |
|                                                                                                    |  |
|                                                                                                    |  |
|                                                                                                    |  |
|                                                                                                    |  |
|                                                                                                    |  |
|                                                                                                    |  |

## 7 Pdf Maker Portable Keygen 15

PortableDocumentFormat is the de-facto standard for. Portable Document Formatâ€"PDF is a popular and widely used file system for. Microsoft Office 2007 will save and open Portable Document Formatâ€" PDF files in the Microsoft Office 2007 programs.. To install Windows 8, you don't need to unpack the ISO file and run Setup. . Retrieved from "https: . PDFâ€"A4 (portable). 3421. 7 Pdf Maker Portable Keygen Latest Version.. 17 Free Softwares to Convert Doc to PDF Portable . As you can see, you will be able to see a version number, date last modified and the size in bytes of the file. This is a very simple and straightforward command, and it can be used to find any file on your computer. We now have the file path to the file that we would like to remove, so we want to use the -r option to remove the file. Using the rm command rm is the command in Unix and Unix-like operating systems that allows you to remove files, folders, and other objects. Therefore, you can use the command with two types of options. In this case, we want to remove all the files that are in the parent folder of the directory that we are in. Therefore, we will use the -r option with the command. Command The -r is the recursive option, which means that any sub-folders that contain files will also be removed. Therefore, you do not want to remove the directories that are inside of the parent folder, you will use the -f option. This will stop the command from removing the directories. Viewing the files that are in the current directory Now that we have removed the file that we wanted to remove, you should be able to see the file that we wanted to remove. Is -la To make this easier, we will list all of the files in the current directory. The output should look like this. Is -la You will now see the files that are in the parent folder. [image] The -la means to show the file in more detail. What we are looking for is to list all the files in a long list. To do this c6a93da74d

https://www.vakantiehuiswinkel.nl/skidrow-appid-is-not-configured-resident-evil-6-patched/
https://nashvilleopportunity.com/il-pianeta-verde-coline-serreau-francia-1996-ita-avi/
http://steamworksedmonton.com/garmin-mapsource-6-15-6-special-download-new-pc/
https://unsk186.ru/veer-zaara-movie-download-hot-filmywap-2015-11036/
https://www.prarthana.net/pra/tone-empire-black-q-v1-0-0-win-osx-incl-r2r/
https://lifemyway.online/wp-content/uploads/2022/10/javbur.pdf
http://www.vinergie.net/wp-content/uploads/2022/10/Autopol\_For\_Windows.pdf
https://smallprix.ro/static/uploads/2022/10/neegab.pdf
https://smallprix.ro/static/uploads/2022/10/neegab.pdf
https://shaeasyaccounting.com/mafia-3-game-setup-for-pc-highly-compressed-free-install-download/